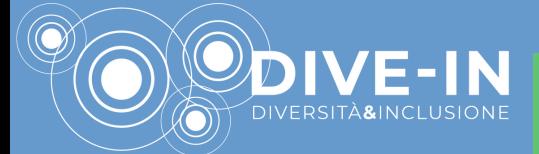

**iniziativa dipartimenti dieccellenza miur (l.232 del01/12/2016)**

## prof. tomasz mizerkiewicz università di poznań

2/05/2022 ore 16:00 BIBLIOTECA DELLE DONNE. VIA DEL PIOMBO 5 [la](https://teams.microsoft.com/dl/launcher/launcher.html?url=%2F_%23%2Fl%2Fmeetup-join%2F19%3Ameeting_NTA4ZjgyZDYtMzI0MS00MDEzLWJlMTctNWE3ZjE0OThjYmM1%40thread.v2%2F0%3Fcontext%3D%257b%2522Tid%2522%253a%2522e99647dc-1b08-454a-bf8c-699181b389ab%2522%252c%2522Oid%2522%253a%25226fab8f65-cad0-4159-a3b0-64eba273a807%2522%257d%26anon%3Dtrue&type=meetup-join&deeplinkId=b7d17a34-c5b3-4603-8462-929f20e3ccb6&directDl=true&msLaunch=true&enableMobilePage=true&suppressPrompt=true) prosa di olga [tokarczuk](https://teams.microsoft.com/dl/launcher/launcher.html?url=%2F_%23%2Fl%2Fmeetup-join%2F19%3Ameeting_NTA4ZjgyZDYtMzI0MS00MDEzLWJlMTctNWE3ZjE0OThjYmM1%40thread.v2%2F0%3Fcontext%3D%257b%2522Tid%2522%253a%2522e99647dc-1b08-454a-bf8c-699181b389ab%2522%252c%2522Oid%2522%253a%25226fab8f65-cad0-4159-a3b0-64eba273a807%2522%257d%26anon%3Dtrue&type=meetup-join&deeplinkId=b7d17a34-c5b3-4603-8462-929f20e3ccb6&directDl=true&msLaunch=true&enableMobilePage=true&suppressPrompt=true) tra [inclusione](https://teams.microsoft.com/dl/launcher/launcher.html?url=%2F_%23%2Fl%2Fmeetup-join%2F19%3Ameeting_NTA4ZjgyZDYtMzI0MS00MDEzLWJlMTctNWE3ZjE0OThjYmM1%40thread.v2%2F0%3Fcontext%3D%257b%2522Tid%2522%253a%2522e99647dc-1b08-454a-bf8c-699181b389ab%2522%252c%2522Oid%2522%253a%25226fab8f65-cad0-4159-a3b0-64eba273a807%2522%257d%26anon%3Dtrue&type=meetup-join&deeplinkId=b7d17a34-c5b3-4603-8462-929f20e3ccb6&directDl=true&msLaunch=true&enableMobilePage=true&suppressPrompt=true) e diversità conduce nadzieja bąkowska

4/05/2022 ore 10:00 sala convegni seminario dottorale [unlocking](https://teams.microsoft.com/dl/launcher/launcher.html?url=%2F_%23%2Fl%2Fmeetup-join%2F19%3Ameeting_NTA4ZjgyZDYtMzI0MS00MDEzLWJlMTctNWE3ZjE0OThjYmM1%40thread.v2%2F0%3Fcontext%3D%257b%2522Tid%2522%253a%2522e99647dc-1b08-454a-bf8c-699181b389ab%2522%252c%2522Oid%2522%253a%25226fab8f65-cad0-4159-a3b0-64eba273a807%2522%257d%26anon%3Dtrue&type=meetup-join&deeplinkId=19ab8541-e471-4b89-bd10-bd5e5665a5a0&directDl=true&msLaunch=true&enableMobilePage=true&suppressPrompt=true) diversity and inclusion. on the [descriptive](https://teams.microsoft.com/dl/launcher/launcher.html?url=%2F_%23%2Fl%2Fmeetup-join%2F19%3Ameeting_NTA4ZjgyZDYtMzI0MS00MDEzLWJlMTctNWE3ZjE0OThjYmM1%40thread.v2%2F0%3Fcontext%3D%257b%2522Tid%2522%253a%2522e99647dc-1b08-454a-bf8c-699181b389ab%2522%252c%2522Oid%2522%253a%25226fab8f65-cad0-4159-a3b0-64eba273a807%2522%257d%26anon%3Dtrue&type=meetup-join&deeplinkId=19ab8541-e471-4b89-bd10-bd5e5665a5a0&directDl=true&msLaunch=true&enableMobilePage=true&suppressPrompt=true) turn in literature

4/05/2022 ore 13:45 aula viii lezione per gli studenti di lingua polacca lm e letteratura polacca lm [eterogeneità](https://teams.microsoft.com/dl/launcher/launcher.html?url=%2F_%23%2Fl%2Fmeetup-join%2F19%3Ameeting_NTA4ZjgyZDYtMzI0MS00MDEzLWJlMTctNWE3ZjE0OThjYmM1%40thread.v2%2F0%3Fcontext%3D%257b%2522Tid%2522%253a%2522e99647dc-1b08-454a-bf8c-699181b389ab%2522%252c%2522Oid%2522%253a%25226fab8f65-cad0-4159-a3b0-64eba273a807%2522%257d%26anon%3Dtrue&type=meetup-join&deeplinkId=19ab8541-e471-4b89-bd10-bd5e5665a5a0&directDl=true&msLaunch=true&enableMobilePage=true&suppressPrompt=true) e apertura come principi della prosa di olga tokarczuk

per seguire su teams clicca sul titolo della lezione

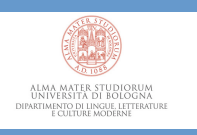

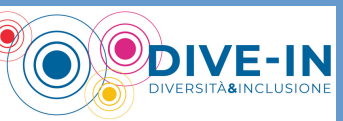

In collaborazione con

Centro<br>delle Donne<br>di Bologna

Bebas Neue

**BO**rlando